## **Myocardial infarction and left ventricular dysfunction associated with a choking episode and a myocardial bridge**

Kevin S. McGrody, John D. Filippone, Richard M. Pomerantz and John D. Bisognano

Cardiology Division, University of Rochester Medical Center, Rochester, NY, USA

A 74 year old experienced transient severe chest pain after choking and receiving the Heimlich maneuver. Troponin T was elevated and an echocardiogram showed an ejection fraction of 30% with anterior hypokinesis. Coronary angiography revealed a myocardial bridge in the mid-left anterior descending artery. Since stress nuclear imaging revealed no ischemia, she was treated medically and had no further episodes of chest pain.

While myocardial bridging is not usually clinically significant, this case shows an unusual mani-

festation of the catecholamine surge associated with choking. The resultant tachycardia and increase in contractility likely caused coronary blood flow to be critically reduced, resulting in infarction of the anterior wall [1].

## **Reference**

1. Mohlenkamp S, Hort W, Ge J, Erbel R. Update on myocardial bridging. Circulation, 2002; 106: 2616– –2622.

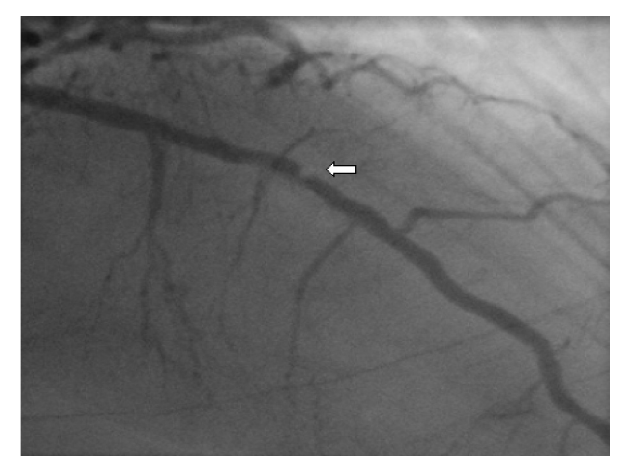

**Figure 1.** Left anterior descending artery during diastole. **Figure 2.** Left anterior descending artery during systole.

Address for correspondence: John D. Bisognano, MD, PhD, FACP FACC

Associate Professor of Medicine

Program in Heart Failure and Transplantation

Medical Director, Cardiac Rehabilitation

Director, Clinical Preventive Cardiology and Hypertension Clinic

University of Rochester, Cardiology Unit

<sup>601</sup> Elmwood Ave, Box 679T, Rochester, New York 14642-8679, USA

Tel: 585 273 3760, fax: 585 273 1129

e-mail: John\_Bisognano@urmc.rochester.edu